# Julia For Data Science | Cheat Sheet DataFrames.jl Essentials

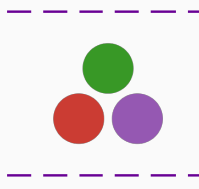

# What is DataFrames.jl?

DataFrames.jl is a library used to work with tabular data that for practical ends, its design and functionality is similar to pandas in python.

Below how to install it:

**julia> using** Pkg

julia> Pkg.add("DataFrames")

julia> using DataFrames

# DataFrames Constructors

To create a two-dimensional labeled data structure with columns of expected different data types.

julia> DataFrame( $A=4:6$ ,  $B=["a", "b", "c"]$ ,<br>states=[true,false,false], fixed=3.14)

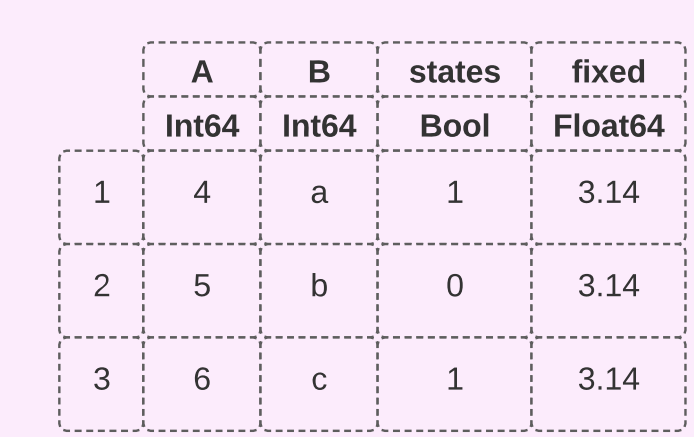

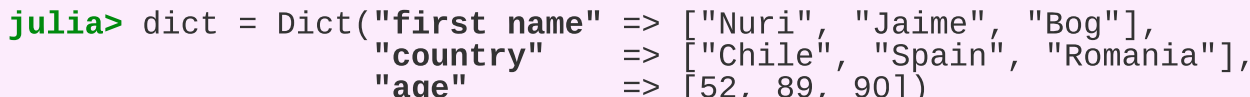

 $j$ ulia>  $df = DataFrame(idict)$ 

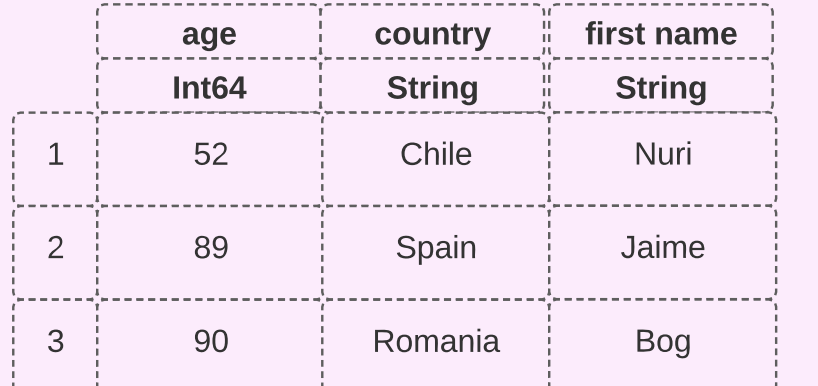

 $I/O$ 

As a prerequisite we need to have installed CSV.jl:

## julia> using Pkg

julia> Pkg.add("CSV")

Reading data from CSV

To read a file:

julia> using CSV  $j$ ulia>  $df1 = CSV.read("example.csv", DataFrame)$ 

To read multiple files using a vector:

 $juli$ a> dfs = DataFrame.(CSV.File.(["example.csv", "example2.csv"])) julia> dfs[1]<br>julia> dfs[2]

ave a data frame as CSV

# Accessing Basic Information About On a Data Frame

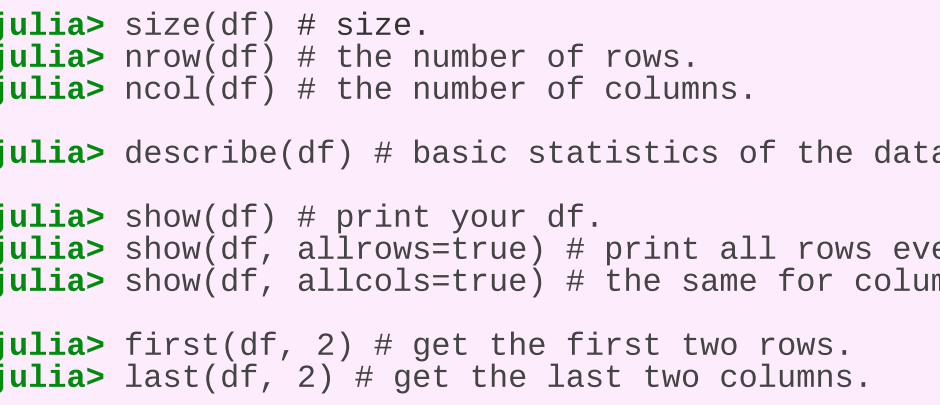

## selection

#### etting Columns,

julia> select(df, "age") # select a single column.  $j$ ulia> select(df, ["age", "first name"]) # select multiples columns.

# Getting Rows by Indexing

**julia>**  $df[2, :]$  # get a df with the second row and **julia>**  $df[2, "age"]$  # get a df with the second row the code. julia>  $df[1:2, ["age", "country"]] # get a df selecting from first to seconds rows$ alongside the two columns.

julia>  $df[:, ["age"] # get a df selecting a column.$  julia>  $df[:, "age"] # get a vector selecting a column.$ 

# Sorting

julia> sort(df, order("age", rev=true)) # sort by descenting column.  $j$ ulia> sort(df, [order("country", by=length),  $\texttt{order('age'', \texttt{rev} = true)}$ ]) # sorting of multiple columns.

## Filtering

**julia>** filter(row -> row.country == "Chile", df) # filter a column by a specific value. julia> filter(row -> row.age > 15 && row."first name" == "José", df) # filter by multiple column values.

# Deleting

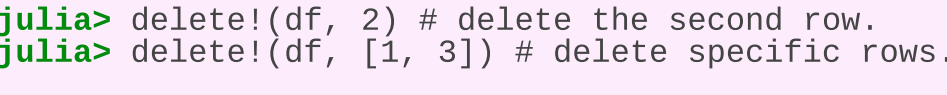

julia> select!(df, Not("age")) # delete the age column.  $\overline{\textbf{j}}$ ulia> select!(df, Not([" $\overline{\text{age}}$ ", "country"])) # delete specific columns.

#### Query

In many cases, we need to perfom simple or complex queries on the data frame. To do this, we can use the package: Query.jl.

Below how to install it:

julia> using Pkg

julia> Pkg.add("Query")

julia> using Query

How to perform a query?

julia>

```
q1 = @from i in df begin@where i.age >= 10 && i.age <= 60
\phiselect {i.age, i.country}
@collect DataFrame
```

```
end
```
Reshaping

julia>  $df1 = DataFrame(A=1:5, B=11:15, C=-5:-1)$ 

a in your df.

en if they do not fit on the screen. mns.

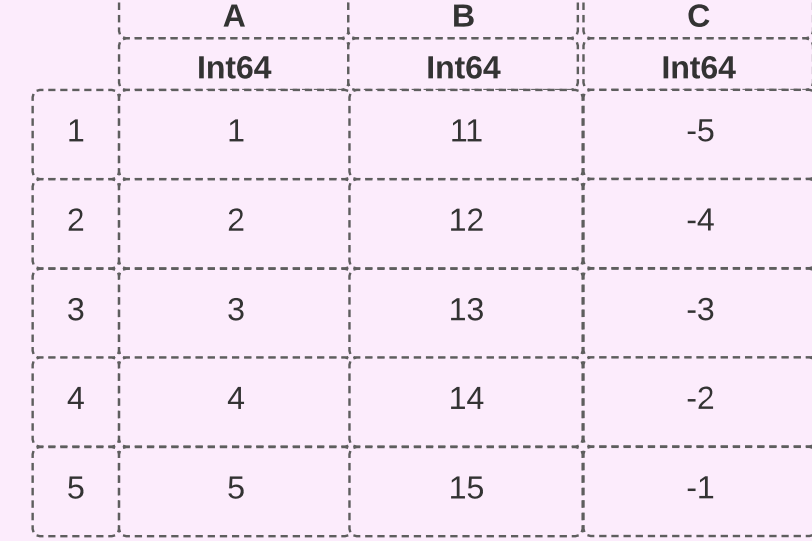

julia>  $dfr = stack(df1, [-A, B], :C) # reshaping of wide to long.$ 

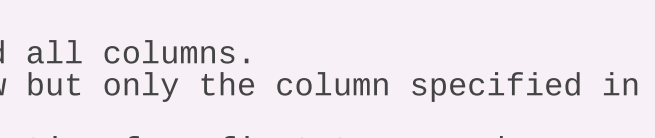

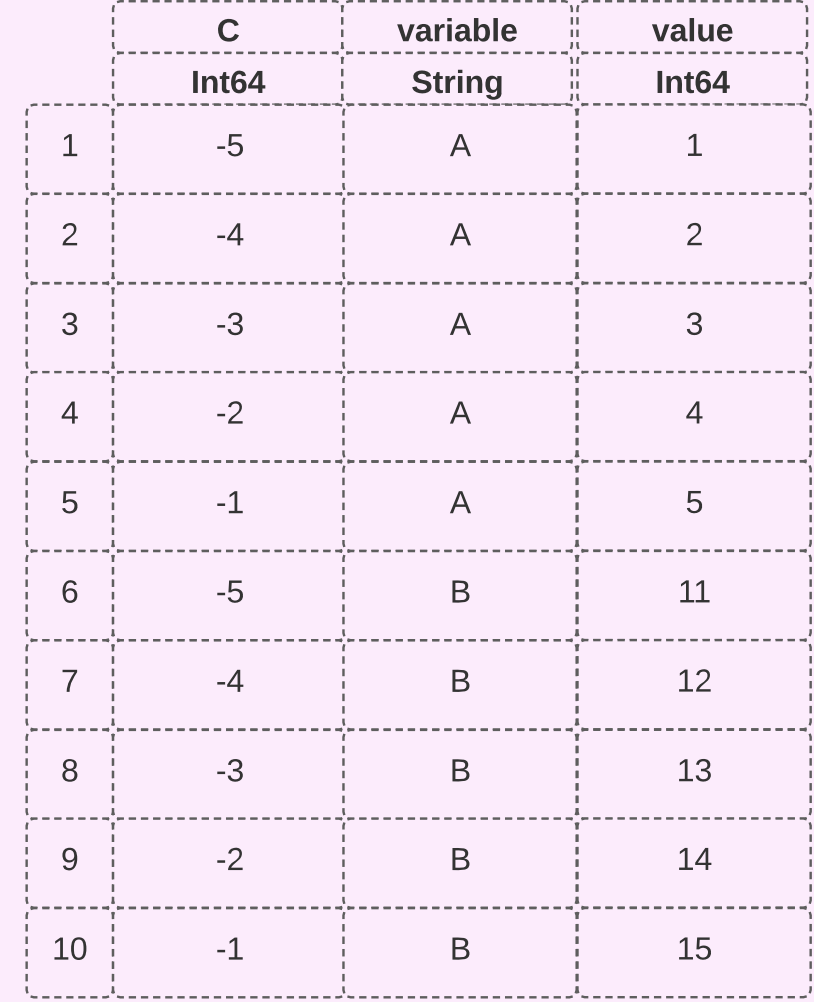

## Grouping

**julia>** groupby(dfr, "variable") # return two data frames grouped by a column.

## Transforming

julia> combine(dfr, :, ["C", "value"] =>  $(x, y)$  ->  $x + y$ , renamecols=false) # add a transformation into a new column.

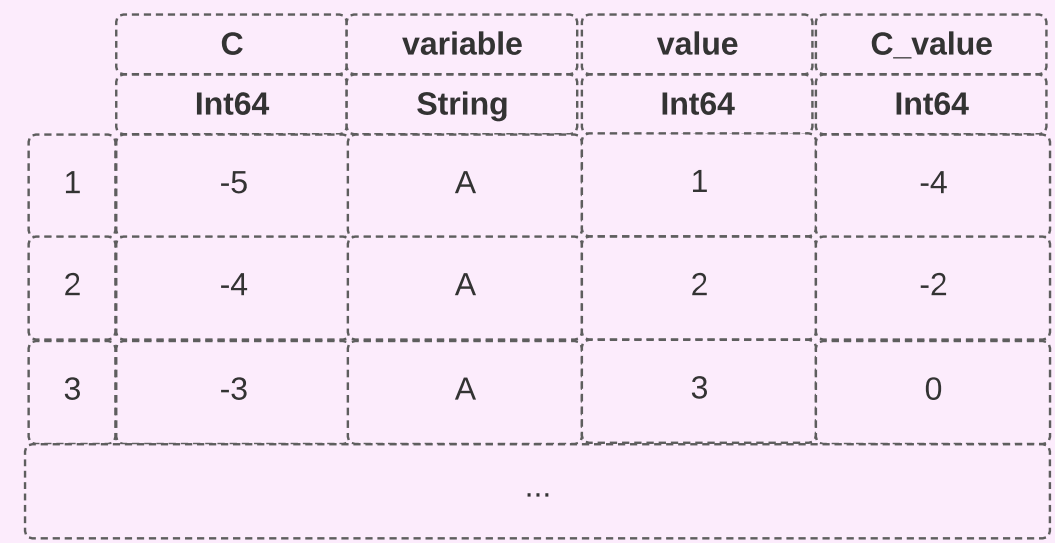

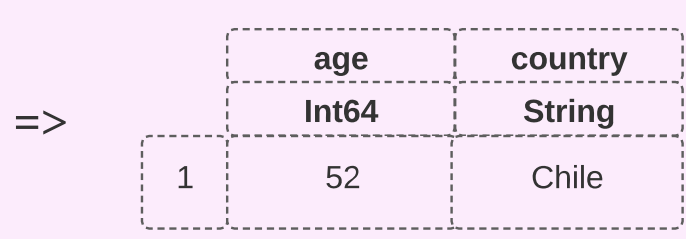